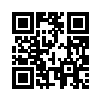

Einzureichen an:

Investitionsbank Sachsen-Anhalt VerwendungsNachweisZentrum Domplatz 12 39104 Magdeburg

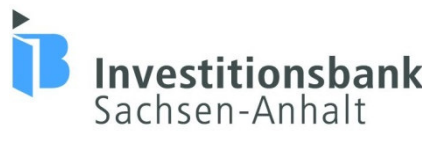

# *und elektronisch*

- entweder per Datenträger (USB-Stick, CD-/DVD-ROM)
- $\bullet$  oder per E-Mail<sup>1</sup> an verwendungsnachweis@ib-lsa.de

# **VERWENDUNGSNACHWEIS**

**Krankenhauszukunftsfonds**

## **1. ANGABEN DER/DES KUNDEN**

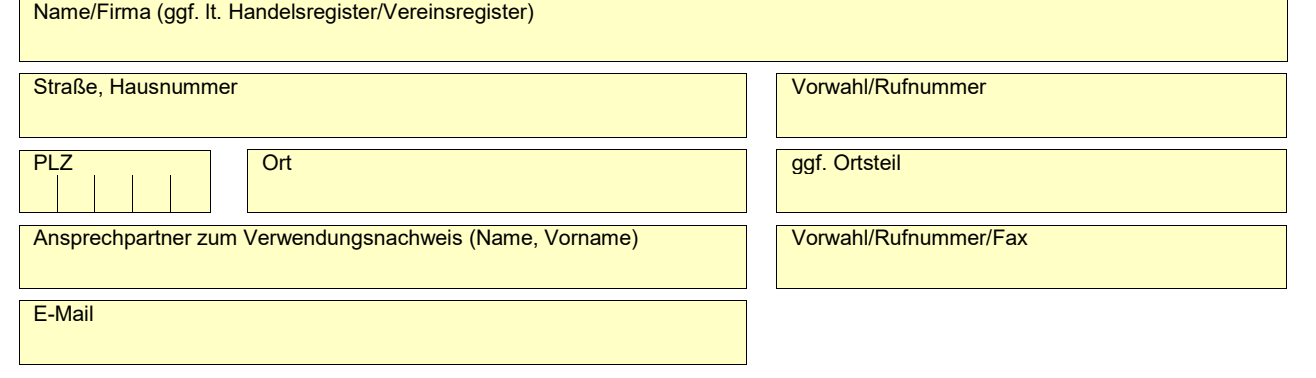

### **2. ANGABEN ZUR FÖRDERUNG**

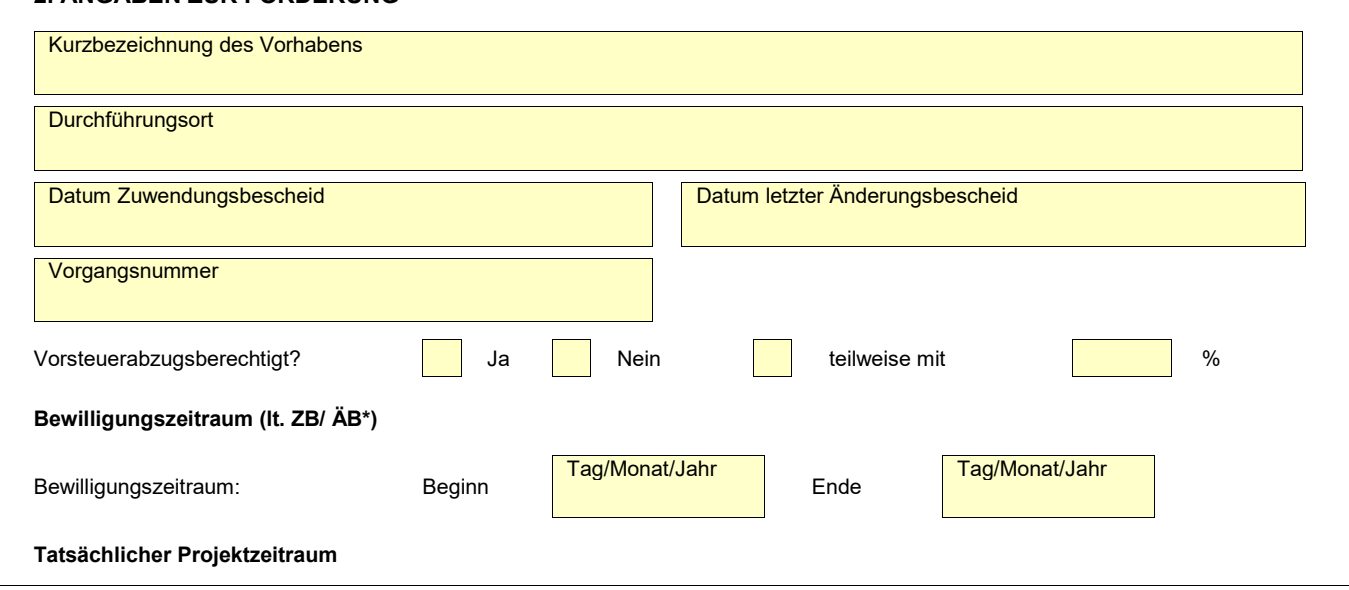

1 Bitte beachten Sie hierbei, dass der unverschlüsselte E-Mailversand unsicher und mit diversen Risiken verbunden ist.

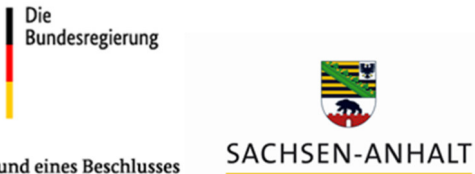

aufgrund eines Beschlusses des Deutschen Bundestages

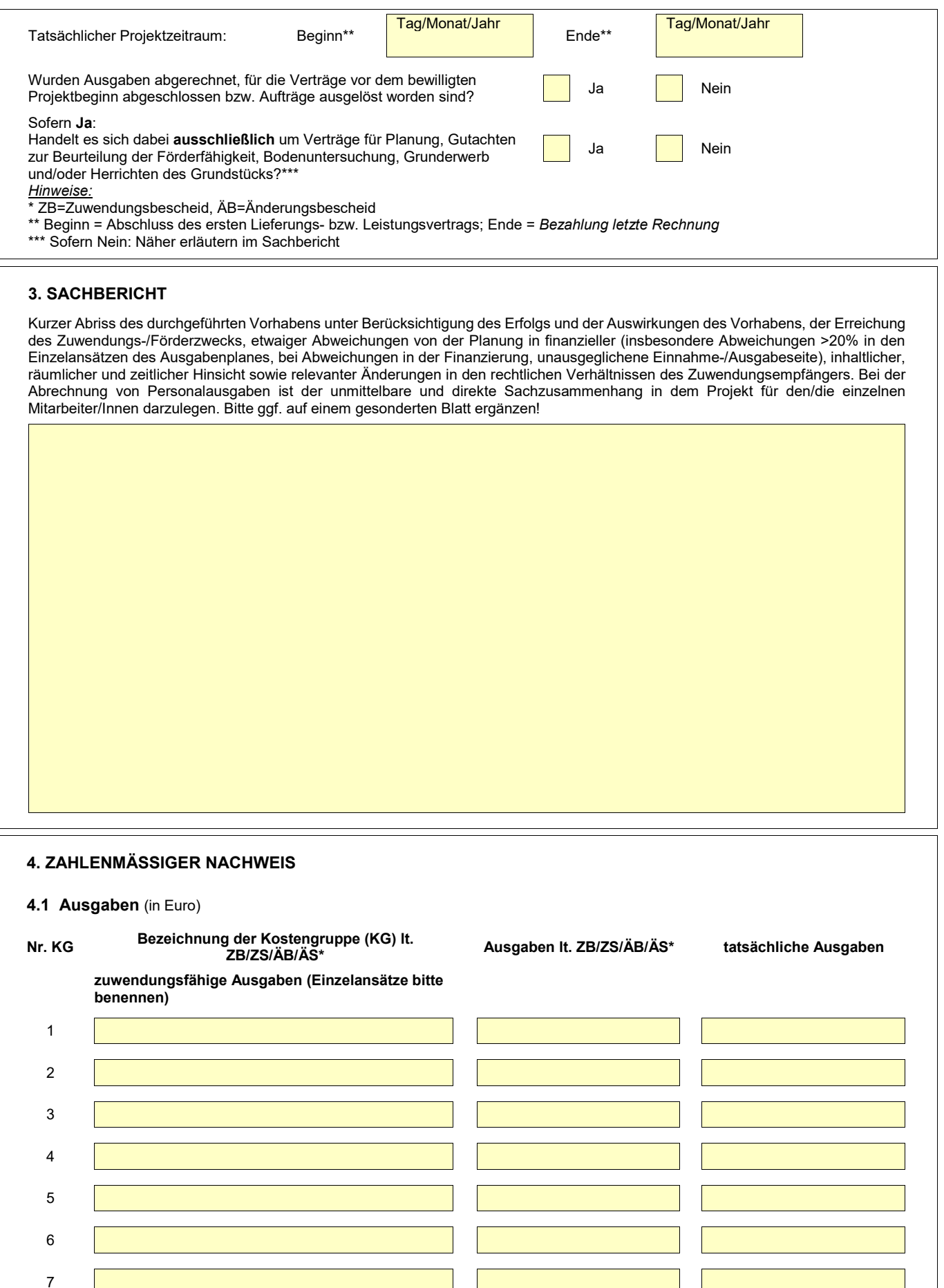

Krankenhauszukunftsfonds – Verwendungsnachweis – VN-0-102-20221024 (Stand 28.09.2023)

 $\mathbf{\mathsf{I}}$ 

8

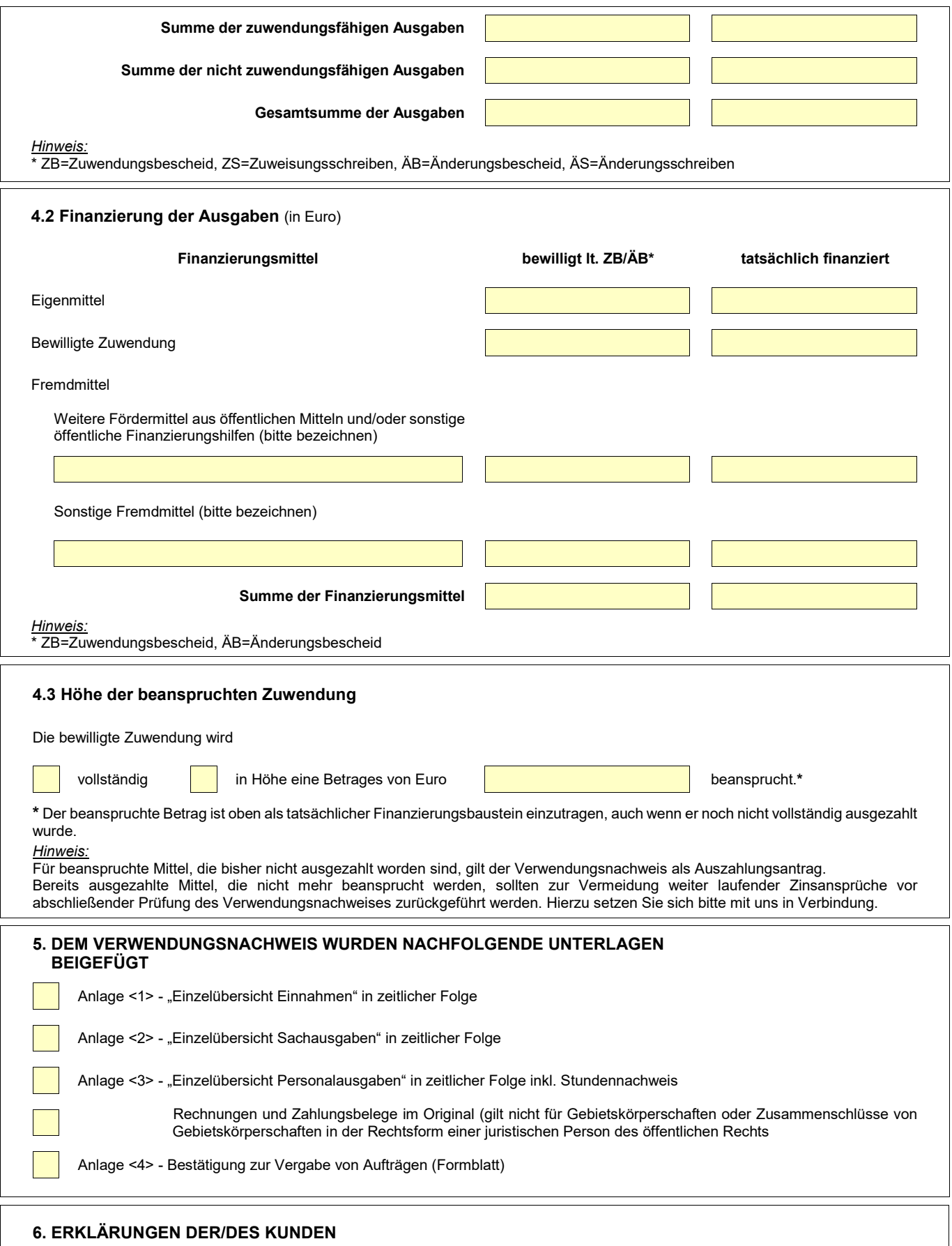

a) Ich/Wir erkläre(n), dass die Ausgaben notwendig waren und mit den Fördermitteln wirtschaftlich und sparsam verfahren wurde.

b) Ich/Wir erkläre(n), dass in den abgerechneten förderfähigen Ausgaben keine Umsatzsteuer enthalten ist, soweit diese gemäß § 15 Umsatzsteuergesetz (UStG) als Vorsteuer abziehbar ist, und auch keine Rückerstattung gezahlter Umsatzsteuer enthalten ist.

c) Ich/Wir erkläre(n), dass die Aufträge, die den in diesem Verwendungsnachweis abgerechneten Leistungen zugrunde liegen, gemäß den im Zuwendungsbescheid genannten Regelungen zur Auftragsvergabe vergeben und dokumentiert worden sind. Mir/Uns ist bekannt, dass die Investitionsbank Sachsen-Anhalt (IB) weitere Prüfungen vornehmen kann.

- d) Ich bin/Wir sind zahlungsfähig, und gegen mich/uns steht ein Insolvenzverfahren nicht unmittelbar bevor und ist nicht beantragt, eröffnet oder mangels Masse abgelehnt oder eingestellt worden.
- e) Ich/Wir erkläre(n), dass zum Nachweis der Einzelausgaben die mit den Auszahlungsanträgen bzw. diesem Verwendungsnachweiseingereichten Einzelaufstellungen der Ausgaben vollständig und richtig sowie die dazu eingereichten quittierten Rechnungen oder gleichwertige Buchungsbelege Originale sind.
- f) Sofern eine elektronische Buchhaltung ganz oder teilweise verwendet wird und zur Prüfung Reproduktionen vorgelegt worden sind, erkläre(n) ich/wir, dass
	- Rechnungs- und/oder Zahlungsbelege im Original ausschließlich in einem DV-gestützten Buchführungssystem vorliegen,
	- das DV-gestützte Buchführungssystem den Anforderungen der Grundsätze zur ordnungsgemäßen Führung und Aufbewahrung von Büchern, Aufzeichnungen und Unterlagen in elektronischer Form sowie zum Datenzugriff (GoBD) oder einer in der öffentlichen Verwaltung allgemein zugelassenen Regelung entspricht,
	- die auf elektronischen Datenträgern gespeicherten Belege bildlich und inhaltlich mit den Originalbelegen übereinstimmen, jederzeit verfügbar sind, unverzüglich lesbar gemacht und jederzeit reproduziert werden können,
	- im Rahmen von Prüfungen seitens der Finanzverwaltung und/oder Steuerberater/Wirtschaftsprüfer zum angewandten Verfahren bisher keine Beanstandungen bekannt geworden sind und
	- die vorgelegten elektronisch oder papierhaft reproduzierten Rechnungs- und/oder Zahlungsbelege mit dem elektronisch aufbewahrten Original übereinstimmen.
- g) Ich/Wir erkläre(n), dass für das durchgeführte Projekt keine weitere Förderung beantragt, zugesichert oder bewilligt wurde und keine weiteren Mittel als die abgerechneten zur Verfügung stehen.
- h) Zusätzliche Erklärung bei Einreichung des Verwendungsnachweises auf einem Datenträger (PDF-Datei, Excel-Datei etc.): Die Angaben dieses Verwendungsnachweises und auf gegebenenfalls selbst erstellten Anlagen wurden auf dem beigefügten Datenträger

 $CD/DVD$  | USB-Stick | anderes (bitte benennen)

gespeichert. Die Richtigkeit und Vollständigkeit der dortigen Angaben und ihre Übereinstimmung mit den Büchern und Belegen wird bestätigt.

i) Die von mir/uns gemachten Angaben im Verwendungsnachweis und in den unter Ziffer 5 dieses Verwendungsnachweises benannten Anlagen sind vollständig, richtig und stimmen mit den Büchern und Belegen überein.

j) **Belehrung über die Strafbarkeit des Subventionsbetrugs – gilt nur bei Betrieben und Unternehmen (einschließlich öffentlicher Unternehmen)**: Mir/Uns ist bekannt, dass die Angaben dieses Verwendungsnachweises zu den Ziffern 1, 2, 3, 4.1, 4.2 und 4.3, sowie die Angaben in den Anlagen gemäß Ziffer 5, als auch die Erklärungen in Ziffer 6a), b), c), d), e), f), g), h), und i) subventionserheblich im Sinne des § 264 StGB sind und dass ein Subventionsbetrug nach dieser Vorschrift strafbar ist. Subventionserheblich sind ferner solche Tatsachen, die durch Scheingeschäfte oder Scheinhandlungen verdeckt werden, sowie Rechtsgeschäfte oder Handlungen unter Missbrauch von Gestaltungsmöglichkeiten im Zusammenhang mit der beantragten Zuwendung (§ 4 SubvG). Gemäß § 3 SubvG besteht zudem die Verpflichtung, unverzüglich alle Tatsachen mitzuteilen, die der Bewilligung, Gewährung, Weitergewährung, Inanspruchnahme oder dem Belassen der Subvention oder des Subventionsvorteils entgegenstehen oder für die Rückforderung der Subvention oder des Subventionsvorteils erheblich sind. Wir/ich verpflichte/n uns/mich, Ihnen Änderungen der vorgenannten Angaben unverzüglich zu übermitteln, sobald diese bekannt werden.

### **UNTERSCHRIFT DES KUNDEN**

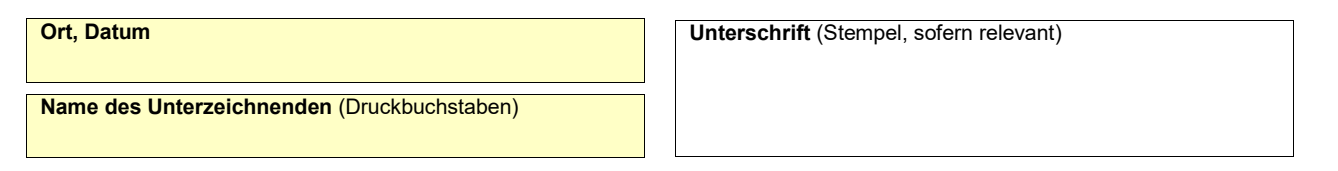

### **BESTÄTIGUNG PERSONALAUSGABEN**

*Hinweis:* 

Zugelassen zur Prüfung sind Steuerberater, Wirtschaftsprüfer, vereidigte Buchprüfer, Steuerbevollmächtigte und Fachanwälte für Steuerrecht.

Die Angaben des Verwendungsnachweises zu den Personalausgaben wurden geprüft durch

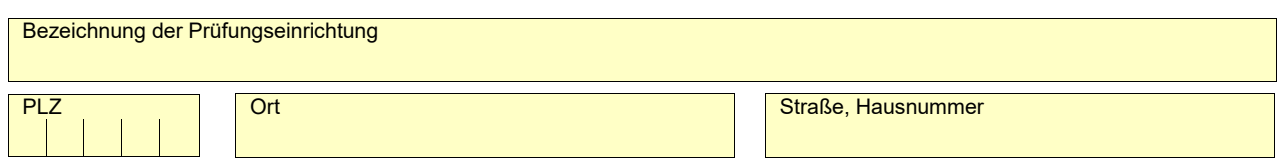

a) Ich/Wir bestätige(n), die Belege der Buchhaltung zu den abgerechneten Personalausgaben geprüft zu haben.

b) Die Angaben der Buchhaltung stimmen mit den Angaben im Verwendungsnachweis überein.

- c) Dem abgerechneten Personal liegen entsprechende Arbeitsverträge zugrunde.
- d) Die Lohnsteuer und die Sozialversicherungsbeiträge für das abgerechnete Personal wurden abgeführt. Es bestehen keine Außenstände.
- e) Die Prüfung des Verwendungsnachweises hat folgendes ergeben (bitte ggf. auf einem gesonderten Blatt ergänzen):

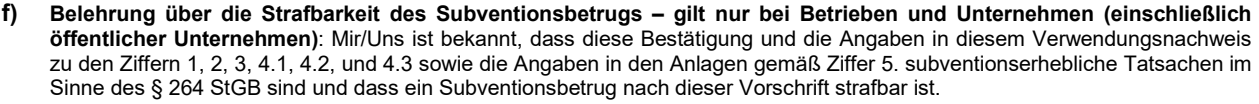

### **UNTERSCHRIFT DES PRÜFERS**

**Name des Unterzeichnenden** (in Druckbuchstaben)

**Ort, Datum Unterschrift** (Stempel, sofern relevant) **Unterschrift (Stempel, sofern relevant)** 

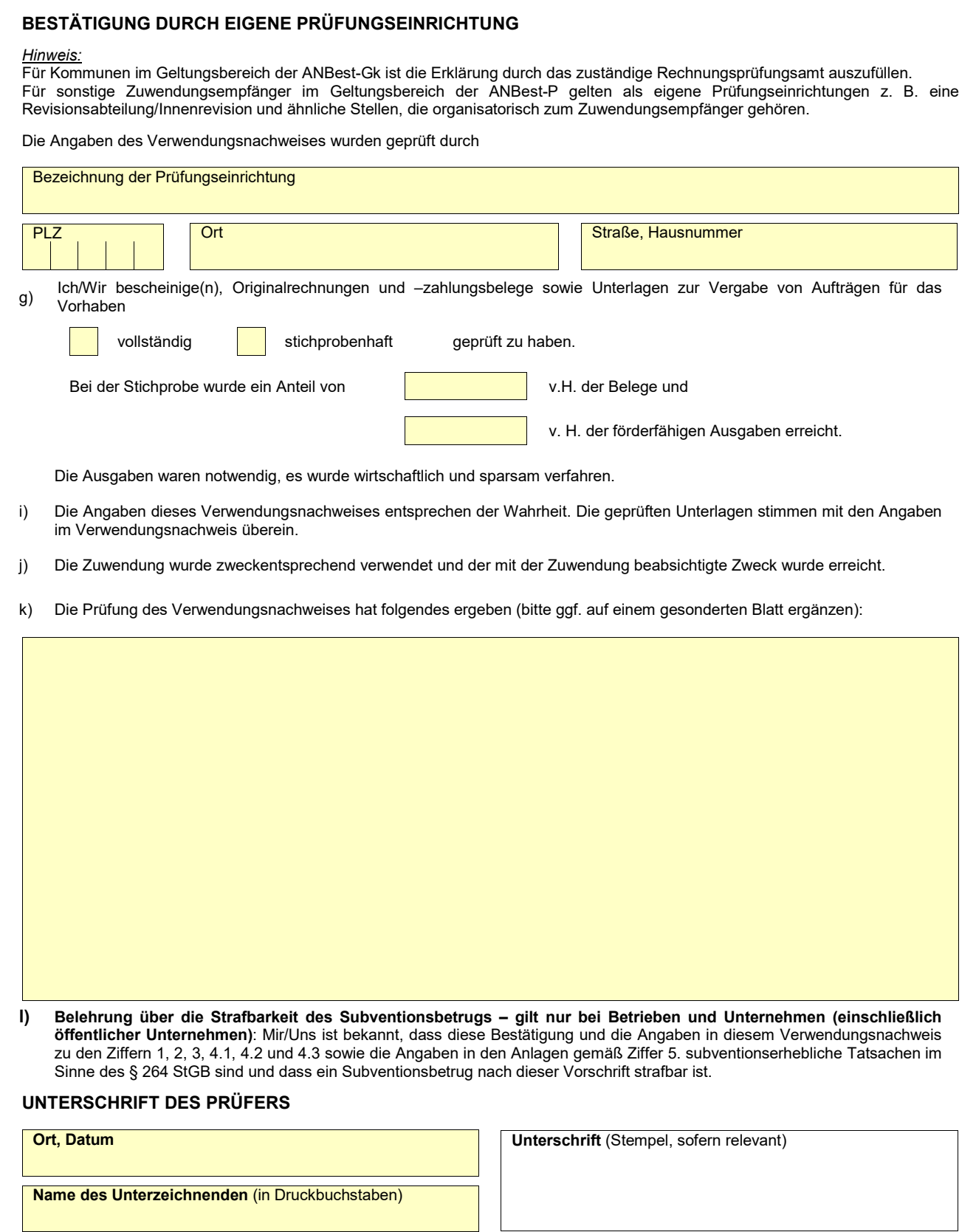